$\sim$ 

# THE FEDERAL RESERVE -Fedl ine®Solutions

# **End User Authorization Contact (EUAC) Designation and Authorization Form For FedLine® Web-Based Services and Other Business Applications ("EUAC Form")**

### **Required Fields\***

### **Section 1: Service Description and Form Instructions**

This form gives the EUAC authority to designate authorized individuals (Subscribers) who should be issued credentials to enable them to transact business using the FedLine Web® or FedLine Advantage® access solutions. Once received and processed, a FedLine credential will be issued to the EUAC. The EUAC will use the credential to access the EUAC Center, which enables the EUAC to submit Subscriber requests, reset Subscriber passwords and access Subscriber reports and FedLine® documentation.

- A separate form must be completed for each individual that will be designated as an EUAC.
- The form must be signed by an individual listed on your organization's Official Authorization List (OAL).
- [Service descriptions](https://www.frbservices.org/forms/fedline-solutions/web-advantage-service-descriptions.html) are available on [FRBservices.org.](https://www.frbservices.org)

### *Original Form Required*

 **For assistance in completing this form, please contact the Customer Contact Center (CCC) at: (888) 333-7010.**

 **Send the completed and signed original paper version of this form to:** 

 Customer Contact Center Kansas City, MO 64121-9416 P.O. Box 219416

### **Section 2: Customer Information**

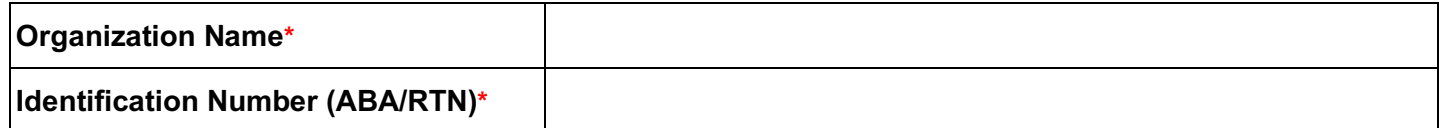

## **Section 3: Service Specific Information**

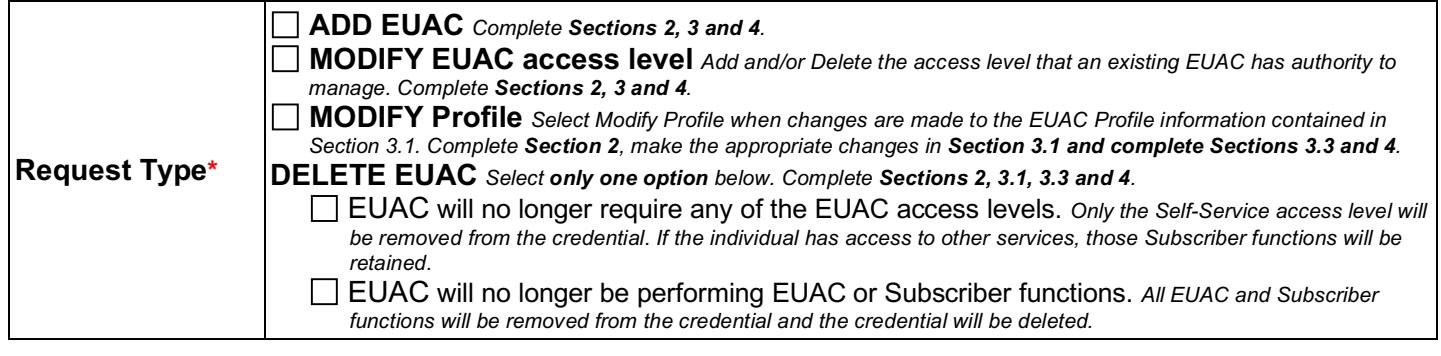

# **Section 3: Service Specific Information (continued)**

#### **Section 3.1: EUAC Profile**

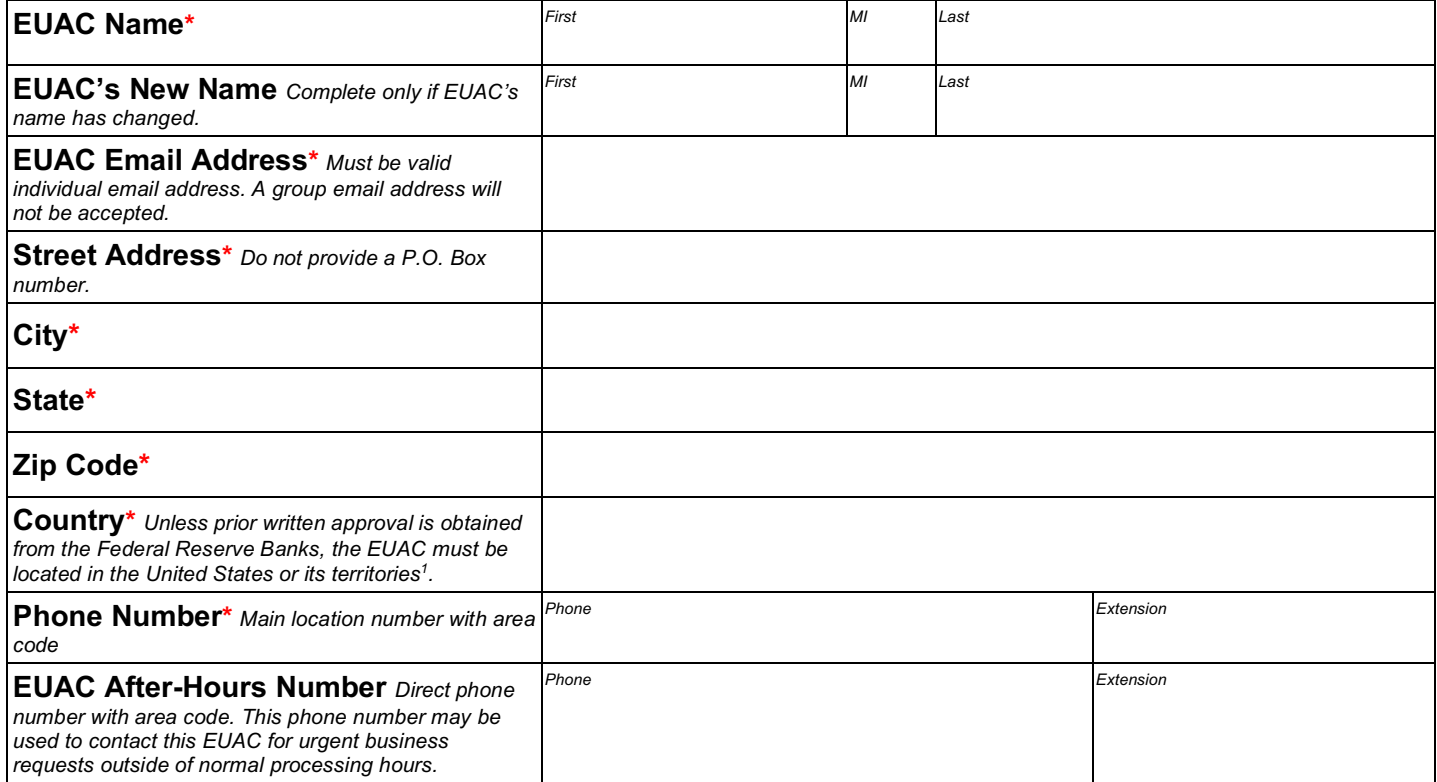

#### **Section 3.2: EUAC Access Levels**

- Check the "Add" box for the access solution an EUAC has the authority to manage.
- Check the "Delete" box for the access solution an EUAC no longer has the authority to manage.

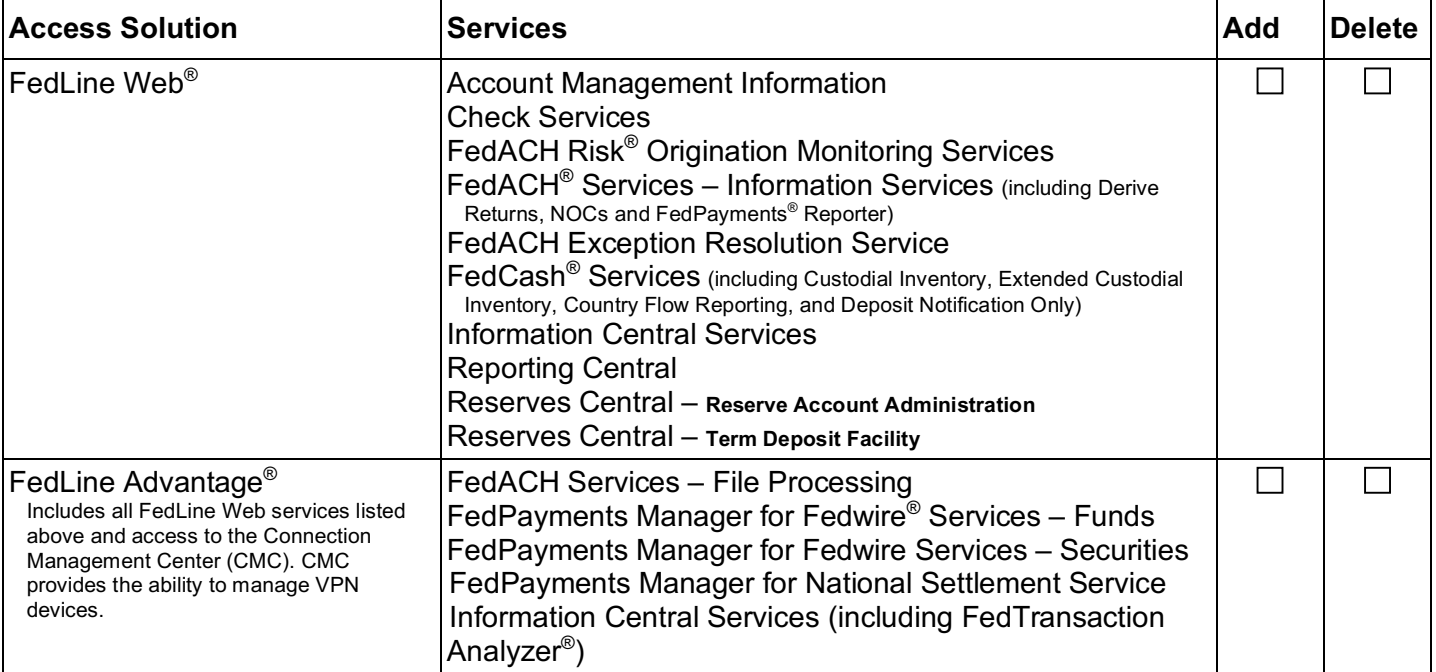

<sup>1</sup>United States territories include Puerto Rico, the U.S. Virgin Islands, American Samoa, Guam, and the Northern Mariana Islands.

 $\sim$ 

# **Section 3: Service Specific Information (continued)**

### **Section 3.3: Alternate EUAC Profile**

 *The Alternate EUAC will receive and be responsible for distributing new tokens or credential information to the EUAC identified on page 2. The individual listed as the "Alternate EUAC" must be designated as an EUAC.* 

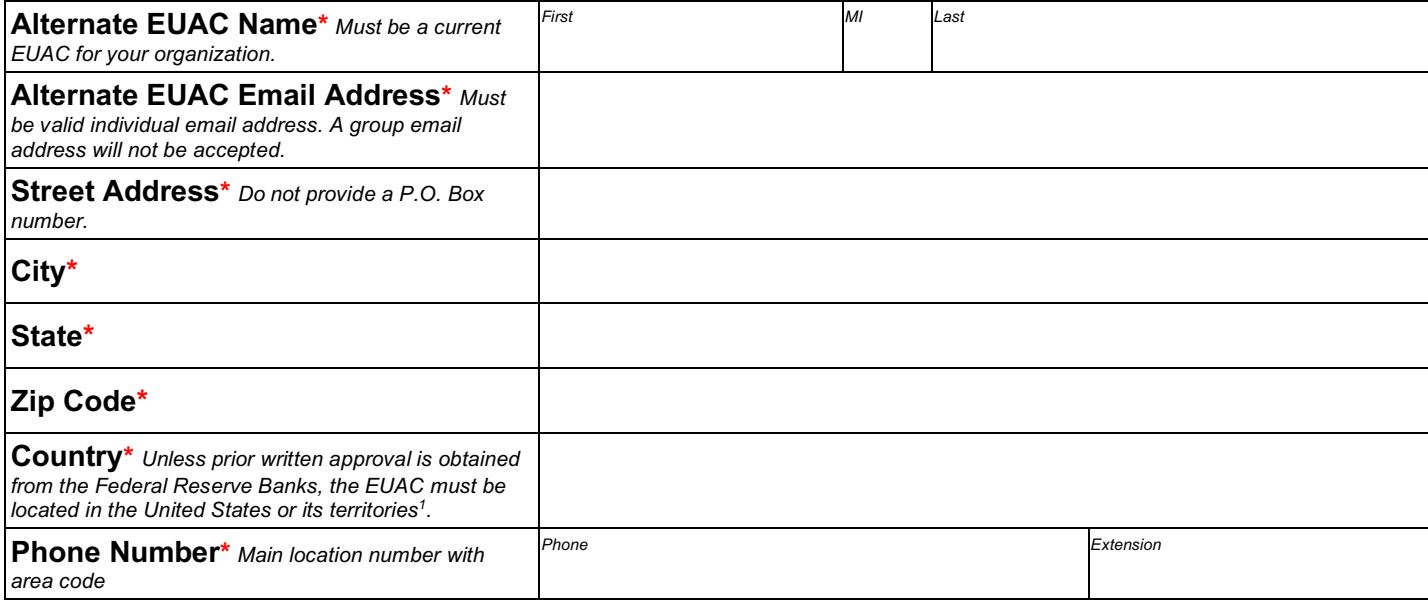

<sup>1</sup>United States territories include Puerto Rico, the U.S. Virgin Islands, American Samoa, Guam, and the Northern Mariana Islands.

 $\sim$ 

## **Section 4: Authorized Approval**

We, the organization named on page 1 ("Participant"), designate the individual indicated in Section 3.1 as an End User Authorization Contact (EUAC) for our organization. We understand that Participant must designate at least two EUACs for each Access Solution that it is authorized to use. We also understand that, unless prior written approval is obtained from the Federal Reserve Banks, Participant's EUACs must be located in the United States or its territories<sup>1</sup>. The EUAC is responsible for identification, authentication and notification processes between Participant and the Reserve Banks related to those FedLine Web-based services and other business applications as specified on page 2. This includes advising the Reserve Bank of Subscribers who should be issued a credential (a certificate, and/or a user ID and password, and/or a FedLine Security Token and pass phrase) in order to transact business over the Web and specifying the services and/or business applications Subscribers may access. We agree to the terms and conditions of the Reserve Banks' Operating Circular No. 5 ("OC 5"), including the Certification Practice Statement ("CPS"), and our EUACs and Subscribers will comply with all specified terms and conditions of OC 5 and the CPS (in the case of certificate/FedLine Security Token and pass phrase holders), as well as all applicable security procedures, as they are all amended from time to time. OC 5 and the CPS are both located on [FRBservices.org.](https://www.frbservices.org) The Reserve Banks may rely on and act upon instructions or other information related to the FedLine Web-based services and other business applications specified on page 2 that the Reserve Banks receive from (or reasonably believe that they have received from) the EUAC, until the Reserve Banks receive (and have had a reasonable time to act upon) a written amendment or revocation of this authorization.

The person signing this form must have signatory authority for the organization and must be listed on the Official Authorization List (OAL), and the  *signature must match the signature as it appears on the OAL. The person signing this form cannot be the same person as the EUAC.* 

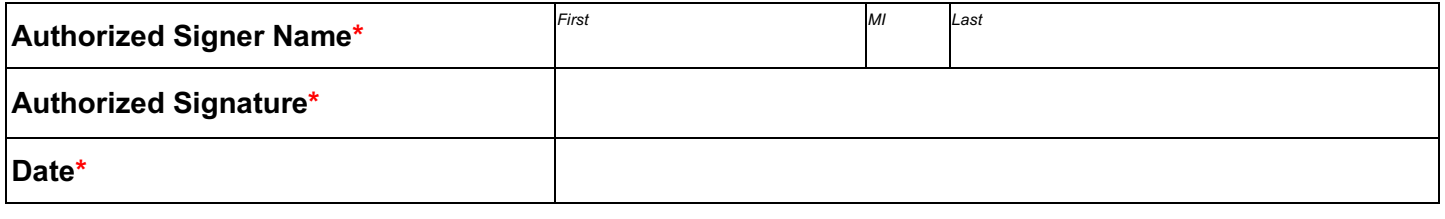

### **Federal Reserve Use Only**

Due Diligence Verification Signature

<sup>1</sup>United States territories include Puerto Rico, the U.S. Virgin Islands, American Samoa, Guam, and the Northern Mariana Islands.

 "FedLine," "FedLine Advantage," "FedLine Web," "FedCash," "Fedwire," "FedACH," "FedACH Risk," "FedPayments," "FedTransaction Analyzer" and ["FRBservices.org](https://FRBservices.org)" are trademarks or service marks of the Federal Reserve Banks. A complete list of marks owned by the Federal Reserve Banks is available at [www.frbservices.org.](https://www.frbservices.org)

 Last updated: 3/1/2019 Version 1.2